## *Weeks 3 & 4: SQL*

*The SQL Query Language Select StatementsJoins, Aggregate and Nested Queries Insertions, Deletions and Updates Assertions, Views, Triggers and Access Control*

### **SQL as a Query Language**

- $\rightarrow$  SQL expresses queries in declarative way queries specify the properties of the result, not the way to obtain it.
- $\rightarrow$ Queries are translated by the query optimizer into the procedural language internal to the DBMS.
- $\rightarrow$ The programmer focuses on **readability**, not on efficiency.

CSC343 Introduction to Databases *—* University of Toronto SQL — 2

## **SQL Queries**

CSC343 Introduction to Databases  $\hskip1.6cm -$  University of Toronto SQL — 1

 $\rightarrow$  SQL queries are expressed by the select statement.

 $\rightarrow$ Syntax:

- **select** *AttrExpr* [[**as**] *Alias* ] {, *AttrExpr* [[**as**] *Alias* ] } **from** *Table* [[**as**] *Alias* ] {, [[**as**] *Alias* ] } [ **where** *Condition* ]
- $\rightarrow$ The three parts of the query are usually called: *target list*, **from** *clause*, **where** *clause*.
- $\rightarrow$ The query first builds the Cartesian product of the tables in the **from** clause, then selects only the rows that satisfy the condition in the **where** clause and for each row evaluates the attribute expressions in the target list.

CSC343 Introduction to Databases  $\hskip1.6cm -$  University of Toronto SQL — 3

## **Example Database**

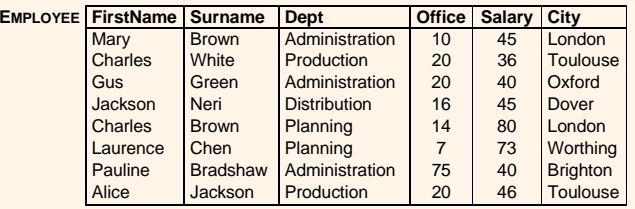

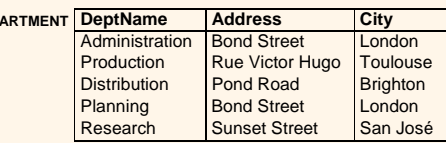

CSC343 Introduction to Databases  $\qquad -$  University of Toronto SQL — 4

**DEP** 

1

## **Simple SQL Query**

 $\rightarrow$ "Find the salaries of employees named Brown":

**select Salary as Remuneration from Employee where Surname = 'Brown'**

#### $\rightarrow$ Result:

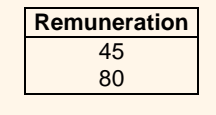

#### CSC343 Introduction to Databases  $\hskip1.6cm -$  University of Toronto SQL — 5

## **\* in the Target List**

 $\rightarrow$  "Find all the information relating to employees named Brown":

**select \*from Employee where Surname = 'Brown'**

#### $\rightarrow$ Result:

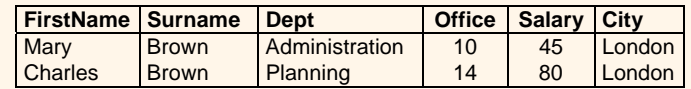

CSC343 Introduction to Databases  $-$  University of Toronto SQL — 6

## **Attribute Expressions**

 $\rightarrow$  Find the monthly salary of the employees named White:

**select Salary / 12 as MonthlySalary from Employee where Surname = 'White'**

#### $\rightarrow$ Result:

**MonthlySalary** 3.00

#### CSC343 Introduction to Databases  $\qquad$  University of Toronto SQL — 7

#### **Simple Join Query**

 $\rightarrow$ "Find the names of employees and their cities of work":

**select Employee.FirstName,**

**Employee.Surname, Department.City from Employee, Department**

**where Employee.Dept = Department.DeptName**

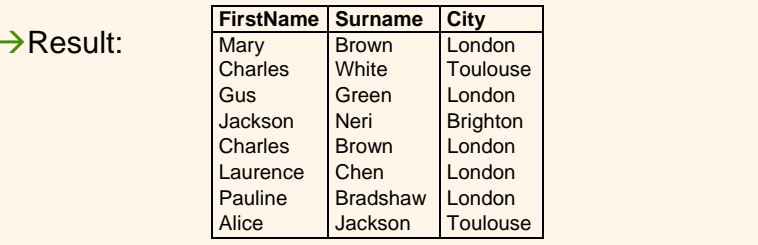

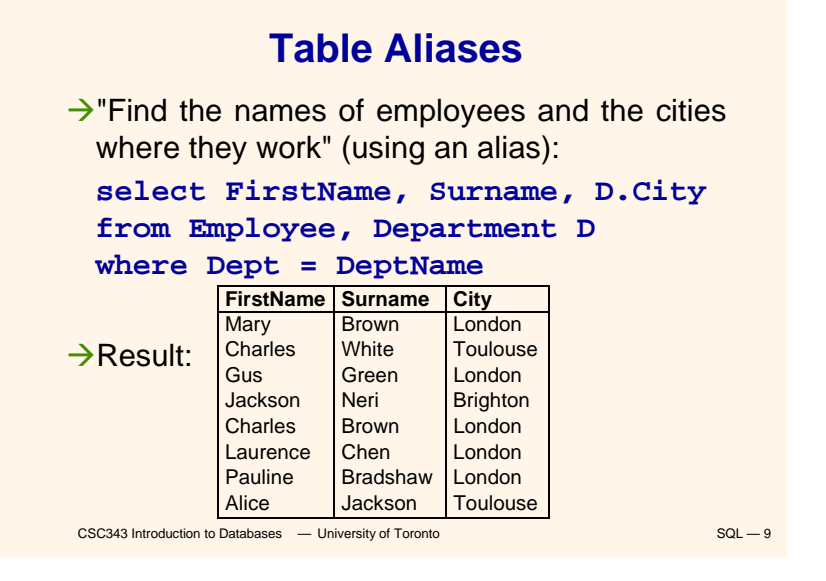

### **Predicate Conjunction**

 $\rightarrow$ "Find the first names and surnames of employees who work in office number 20 of the Administration department":

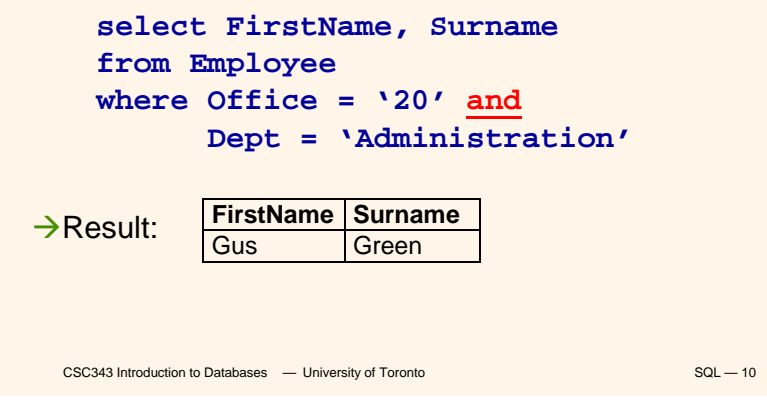

### **Predicate Disjunction**

 $\rightarrow$ "Find the first names and surnames of employees who work in either the Administration or the Production department":

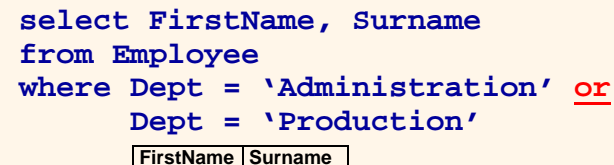

 $\rightarrow$ Result: Mary Brown Charles WhiteGus Green **Pauline** Bradshaw Alice Jackson

```
CSC343 Introduction to Databases - University of Toronto SQL — 11
```
## **Complex Logical Expressions**

 $\rightarrow$ "Find the first names of employees named Brown who work in the Administration department or the Production department":

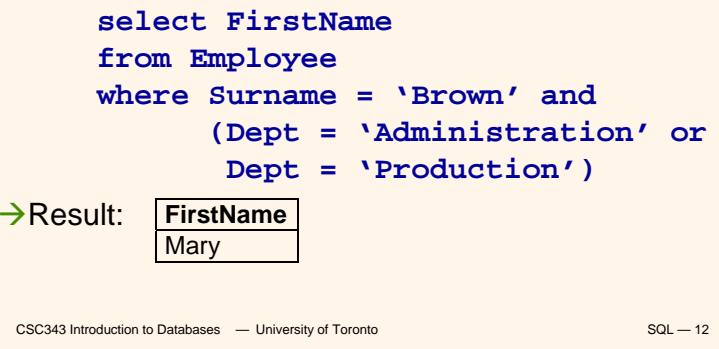

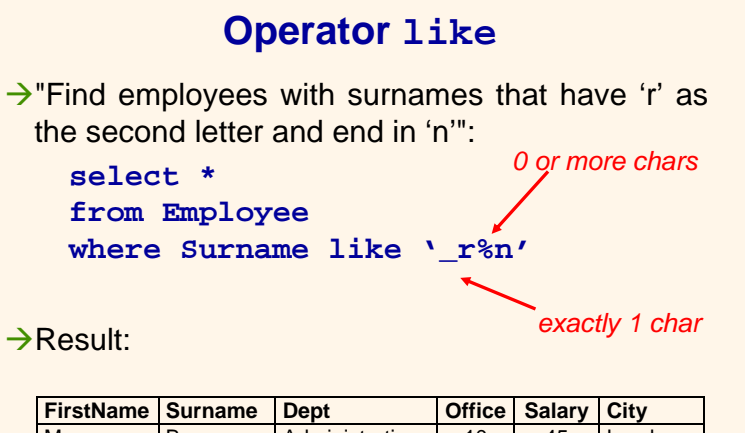

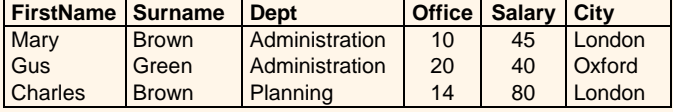

CSC343 Introduction to Databases  $-$  University of Toronto SQL **SQL** – 13

## **Management of Null Values**

 $\rightarrow$  Null values may mean that:

- $\checkmark$  a value is not applicable
- $\checkmark$  a value is applicable but unknown
- $\checkmark$  it is unknown if a value is applicable or not
- $\rightarrow$  SQL-89 uses a two-valued logic
	- **√a comparison with** *null* **returns FALSE**
- $\rightarrow$  SQL-2 uses a three-valued logic
	- √a comparison with *null* returns UNKNOWN
- $\rightarrow$  To test for null values:

*Attribute* **is [ not ] null**

CSC343 Introduction to Databases  $-$  University of Toronto SQL **SQL** – 14

### **Algebraic Interpretation of SQL Queries**

 $\rightarrow$  The generic query:

**select** *T1.Attr11*, …, *Th.Attrhm* ${\tt from \ \ } Table}_1$   ${\overline{I}}_1, \, ... , \,$   ${\tt Table}_n$   ${\overline{I}}_n$ **where** *Condition*

corresponds to the relational algebra query:

$$
\pi_{T_1.Attr_{11},...,T_h.Attr_{hm}}(\sigma_{Condition}(Table_1 \times ... \times Table_n))
$$

#### **Duplicates**

- $\rightarrow$ In the relational algebra and calculus the results of queries do not contain duplicates.
- $\rightarrow$  In SQL, tables may have identical rows.
- $\rightarrow$ Duplicates can be removed using the keyword *distinct*:

**select City select distinct City from Department from Department**

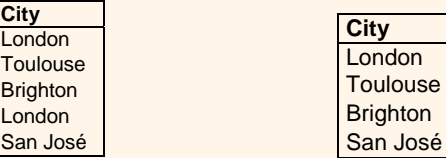

CSC343 Introduction to Databases  $-$  University of Toronto SQL **SQL SQL** – 16

### **Joins in SQL-2**

 $\rightarrow$  SQL-2 introduced an alternative syntax for the representation of joins, representing them explicitly in the *from* clause:

**select** *AttrExpr* [[ **as** ] *Alias* ] {, *AttrExpr* [[**as**] *Alias* **from** *Table* [[**as**] *Alias* ] {[*JoinType*] **join** *Table*

> [[**as**] *Alias*] **on** *JoinConditions* } [ **where** *OtherCondition* ]

Æ*JoinType* can be any of *inner, right [outer], left [outer] or full [outer]***.**

→ The keyword *natural* may precede *JoinType* 

CSC343 Introduction to Databases  $-$  University of Toronto SQL **SQL** – 17 (rarely implemented).

### **Inner Join in SQL-2**

 $\rightarrow$ "Find the names of the employees and the cities in which they work":

**select FirstName, Surname, D.City from Employee inner join Department as D on Dept = DeptName**

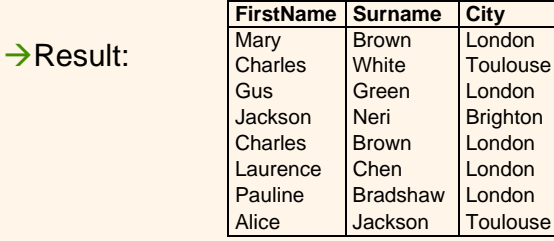

CSC343 Introduction to Databases  $-$  University of Toronto SQL **SQL** – 18

## **Another Example: Drivers and Cars**

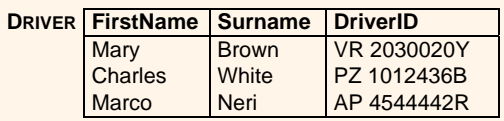

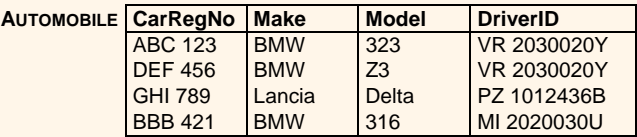

CSC343 Introduction to Databases *—* University of Toronto SQL — 19

#### **Left Join**

 $\rightarrow$ "Find all drivers and their cars, if any": select FirstName, Surname, **Driver.DriverID,CarRegNo,Make,Model from Driver left join Automobile on (Driver.DriverID <sup>=</sup> Automobile.DriverID)**

#### $\rightarrow$ Result:

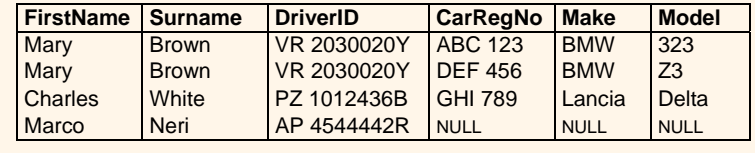

## **Full Join**

 $\rightarrow$ "Find all possible drivers and their cars": **select** FirstName, Surname, Driver.DriverID

**CarRegNo, Make, Model from Driver full join Automobile on (Driver.DriverID <sup>=</sup>**

**Automobile.DriverID)**

#### $\rightarrow$ Result:

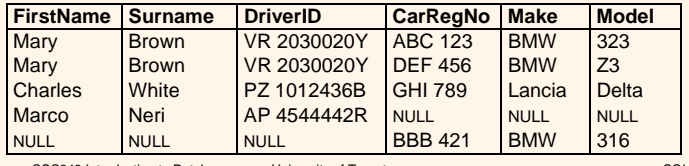

CSC343 Introduction to Databases *—* University of Toronto SQL — 21

## **Table Variables**

- $\rightarrow$ Table aliases may be interpreted as table variables. These correspond to the renaming operator  $\rho$ .
- $\rightarrow$ "Find all first names and surnames of employees who have the same surname and different first names with someone in the Administration department":

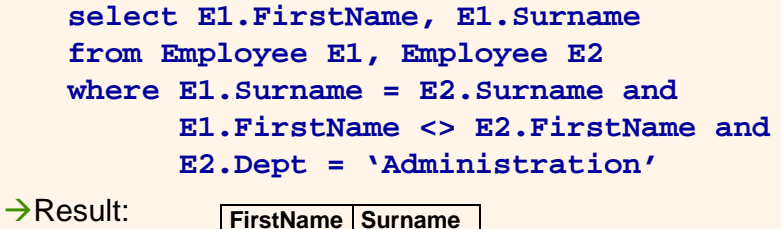

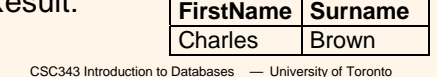

 $SQL - 22$ 

## **The order by Clause**

 $\rightarrow$ **order by** — appearing at the end of a query orders the rows of the result; syntax:

> *order by OrderingAttribute [ asc | desc ] {, OrderingAttribute [ asc | desc ] }*

ÆExtract the content of the **Automobile** table in descending order with respect to make and model:

#### **select \***

#### **from Automobile**

#### **order by Make desc, Model desc**

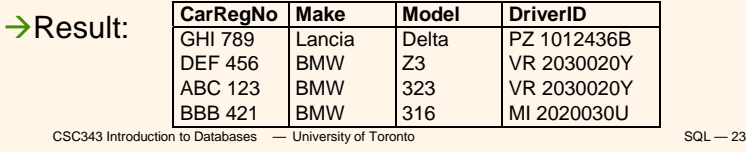

### **Aggregate Queries**

- $\rightarrow$  Aggregate queries cannot be represented in relational algebra.
- $\rightarrow$ The result of an aggregate query depends on functions that take as an argument a set of tuples.
- $\rightarrow$  SQL-2 offers five aggregate operators:
	- 9**count**
	- 9**sum**
	- 9**max**
	- 9**min**
	- 9**avg**

CSC343 Introduction to Databases  $-$  University of Toronto SQL **Mathematic SQL** — 24

#### **Operator count**

Æ**count** returns the number of elements (or, distinct elements) of its argument:

**count**(< \* | [ **distinct** | **all** ] *AttributeList* >)

 $\rightarrow$ "Find the number of employees":

#### **select count(\*)from Employee**

 $\rightarrow$  Find the number of different values on attribute Salary for all tuples in Employee":

#### **select count(distinct Salary) from Employee**

 $\rightarrow$ "Find the number of tuples in Employee having nonnull values on the attribute Salary":

CSC343 Introduction to Databases *—* University of Toronto SQL — 25 **select count(all Salary) from Employee**

## **Sum, Average, Maximum and Minimum**

 $\rightarrow$ Syntax:

< **sum** | **max** | **min** | **avg** > ([ **distinct** | **all** ] *AttributeExpr* )

 $\rightarrow$  Find the sum of all salaries for the Administration department":

**select sum(Salary) as SumSalary from Employee**

**where Dept = 'Administration'**

 $\rightarrow$ Result:

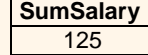

CSC343 Introduction to Databases *—* University of Toronto SQL — 26

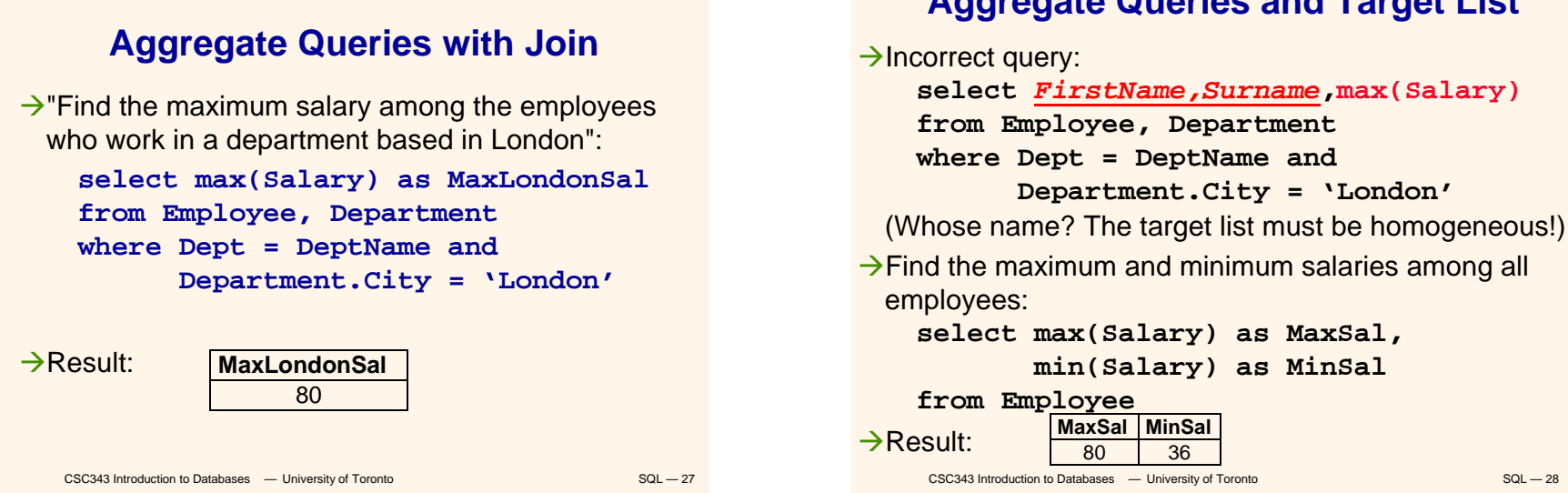

## **Aggregate Queries and Target List**

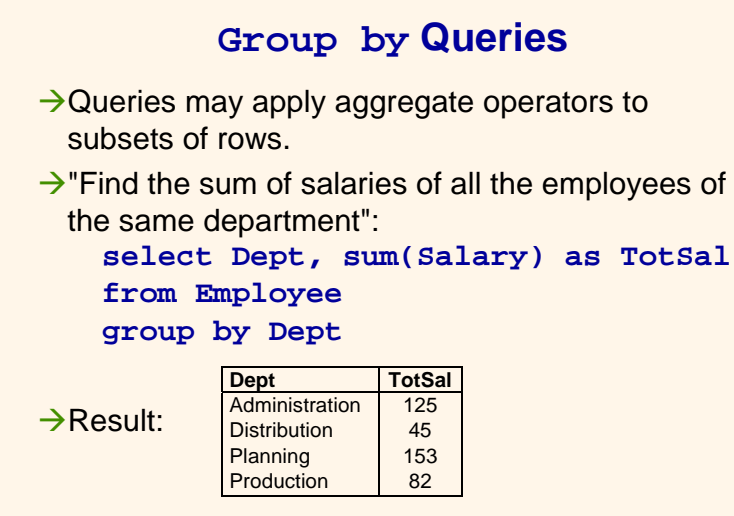

```
CSC343 Introduction to Databases — University of Toronto SQL — 29
```
#### **Semantics of group by Queries - I**

 $\rightarrow$  First, the query is executed without group by and without aggregate operators:

**select Dept, Salary from Employee**

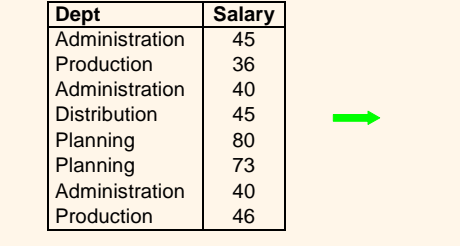

CSC343 Introduction to Databases  $-$  University of Toronto SQL **SQL** – 30

## **Semantics of group by Queries - II**

- $\rightarrow$  ... then the query result is divided in subsets characterized by the same values for the attributes appearing as argument of the **group by** clause (in this case attribute Dept):
- $\rightarrow$  Finally, the aggregate operator is applied separately to each subset

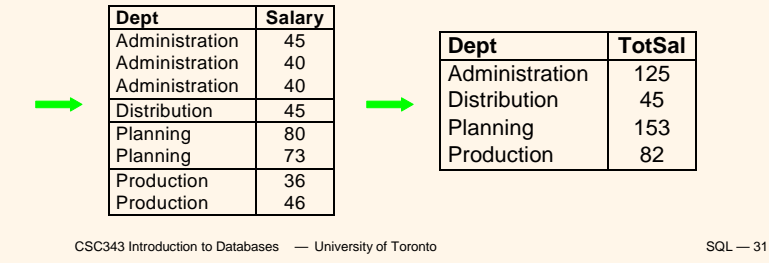

CSC343 Introduction to Databases *—* University of Toronto SQL — 32 **group by Queries and Target List**  $\rightarrow$  Incorrect query: **select** *Office* **from Employee group by Dept**  $\rightarrow$  Incorrect query: **select DeptName, count(\*),** *D.City* **from Employee E join Department D on (E.Dept = D.DeptName) group by DeptName**  $\rightarrow$  Correct query: **select DeptName,count(\*),D.City from Employee E join Department D on (E.Dept = D.DeptName) group by DeptName,** *D.City*

## **Group Predicates**

- $\rightarrow$  When conditions are defined on the result of an aggregate operator, it is necessary to use the **having** clause
- $\rightarrow$  Find which departments spend more than 100 on salaries":

**select Dept from Employee group by Dept having sum(Salary) > 100**

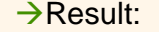

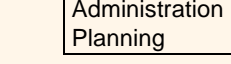

**Dept**

CSC343 Introduction to Databases *—* University of Toronto SQL — 33

#### **where or having?**

- $\rightarrow$  Only predicates containing aggregate operators should appear in the argument of the **having** clause
- $\rightarrow$ "Find the departments where the average salary of employees working in office number 20 is higher than 25":

**select Dept from Employee where Office = '20'group by Dept having avg(Salary) > 25**

CSC343 Introduction to Databases  $-$  University of Toronto SQL **Mathematics** SQL — 34

## **Syntax of an SQL Query …so far!**

 $\rightarrow$  Considering all clauses discussed so far, the syntax of an SQL query is:

**select** *TargetList* **from** *TableList* [ **where** *Condition* ] [ **group by** *GroupingAttributeList* ] [ **having** *AggregateCondition* ] [ **order by** *OrderingAttributeList* ]

### **Set Queries**

 $\rightarrow$  A single select statement cannot represent any set operation.

 $\rightarrow$ Syntax:

*SelectSQL* { <**union** | **intersect** | **except** <sup>&</sup>gt;

[**all**] *SelectSQL* }

 $\rightarrow$ "Find all first names and surnames of employees": **select FirstName as Name from Employee union**

**select Surname as Name from Employee**

 $\rightarrow$  Duplicates are removed (unless the all option is used)

### **Intersection**

 $\rightarrow$ "Find surnames of employees that are also first names":

**select FirstName as Namefrom Employee intersectselect Surname as Namefrom Employee**

(equivalent to:

**select E1.FirstName as Namefrom Employee E1, Employee E2 where E1.FirstName = E2.Surname** )

CSC343 Introduction to Databases *—* University of Toronto SQL — 37

## **Difference**

 $\rightarrow$  "Find the surnames of employees that are not first names":

**select Surname as Namefrom Employee except select FirstName as Name from Employee**

 $\rightarrow$  Can also be represented with a nested query (see later.)

CSC343 Introduction to Databases *—* University of Toronto SQL — 38

## **Nested Queries**

**→A where clause may include predicates that:** 

 $\checkmark$  Compare an attribute (or attribute expression) with the result of an SQL query;

syntax: *ScalarValue Op* <sup>&</sup>lt;**any** | **all**> *SelectSQL* **any** — the predicate is true if at least one row returned by *SelectSQL* satisfies the comparison **all** — predicate is true if all rows satisfy comparison;

 $\checkmark$ Use the existential quantifier on an SQL query; syntax: **exists** *SelectSQL*

the predicate is true if *SelectSQL* is non-empty.

→ The query appearing in the where clause is called a *nested query*.

CSC343 Introduction to Databases *—* University of Toronto SQL — 39

## **Simple Nested Query**

 $\rightarrow$ "Find the employees who work in departments in London":

CSC343 Introduction to Databases *—* University of Toronto SQL — 40 **select FirstName, Surname from Employee where Dept = any (select DeptName from Department where City = 'London')** (Equivalent to: **select FirstName, Surname from Employee, Department D where Dept = DeptName and D.City <sup>=</sup>'London'** )

#### **…Another…**

 $\rightarrow$ "Find employees of the Planning department, having the same first name as a member of the Production department":

```
\checkmark (with a nested query)
 select FirstName,Surname from Employee
 where Dept = 'Plan' and FirstName = any 
          (select FirstName from Employee
               where Dept = 'Prod')
\checkmark (without nested query)
```
**select E1.FirstName,E1.Surname from Employee E1, Employee E2 where E1.FirstName=E2.FirstName andE2.Dept='Prod' and E1.Dept='Plan'**

```
CSC343 Introduction to Databases — University of Toronto SQL — 41
```
#### **Negation with Nested Queries**

```
\rightarrow"Find departments where there is no one named
 Brown":select DeptName
    from Department
    where DeptName <> 
         all (select Dept from Employee
             where Surname = 'Brown')
\rightarrow(Alternatively:)
    select DeptName from Department
       except
    select Dept from Employee
    where Surname = 'Brown'
```
CSC343 Introduction to Databases *—* University of Toronto SQL — 42

11

### **Operators in and not in**

 $\rightarrow$  Operator **in** is a shorthand for  $=$  any **select FirstName, Surname from Employee where Dept in (select DeptName from Department where City = 'London')**  $→$ **Operator not in** is a shorthand for <> all **select DeptName from Department where DeptName not in (select Dept from Employee where Surname = 'Brown')**

#### **max and min within a Nested Query**

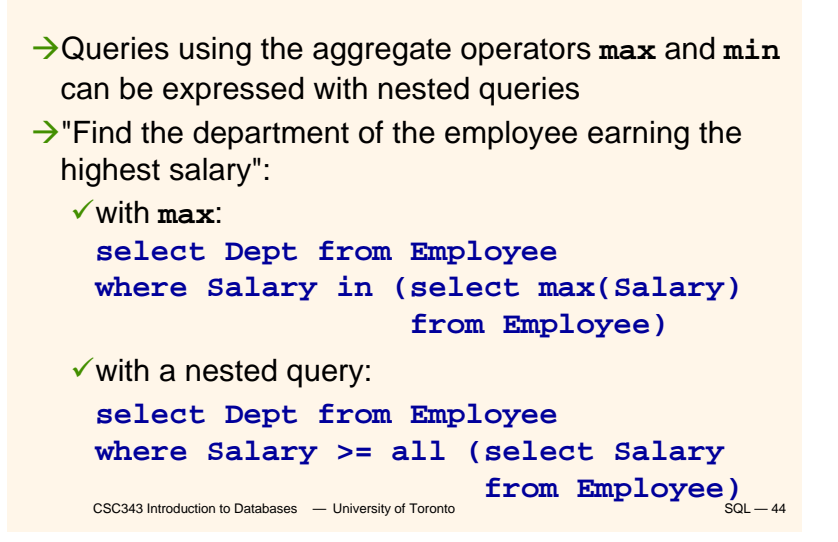

## **A Complex Nested Query**

- $\rightarrow$  A nested query may use variables of the outer query ('transfer of bindings').
- $\rightarrow$  Semantics: the nested query is evaluated for each row of the outer query.
- $\rightarrow$ "Find all persons who have the same first name and surname with someone else ("synonyms"), but different tax codes":
	- **select \* from Person P**
	- **where exists (select \* from Person P1 where P1.FirstName = P.FirstNameand P1.Surname = P.Surnameand P1.TaxCode <> P.TaxCode)**

```
CSC343 Introduction to Databases - University of Toronto SQL SQL – 45
```
### **…Another…**

 $\rightarrow$  "Find all persons who have no synonyms": **select \* from Person Pwhere not exists (select \* from Person P1 where P1.FirstName = P.FirstNameand P1.Surname = P.Surnameand P1.TaxCode <> P.TaxCode)**

CSC343 Introduction to Databases  $-$  University of Toronto SQL **Mathematics** SQL — 46

## **Tuple Constructors**

- $\rightarrow$ The comparison within a nested query may involve several attributes bundled into a tuple.
- $\rightarrow$  A tuple constructor is represented in terms of a pair of angle brackets.
- $\rightarrow$ The previous query can also be expressed as: **select \* from Person Pwhere <FirstName,Surname> not in (select FirstName,Surname from Person P1**

```
where P1.TaxCode <> P.TaxCode)
```
#### **Comments on Nested Queries**

- $\rightarrow$ The use of nested queries may produce less declarative queries, but often results in improved readability.
- $\rightarrow$  Complex queries can become very difficult to understand.
- $\rightarrow$ The use of variables must respect scoping conventions: a variable can be used only within the query where it is defined, or within a query that is recursively nested in the query where it is defined.

#### **Scope of Variables**

```
\rightarrow Incorrect query:
 select * from Employee
 where Dept in 
    (select DeptName from Department D1
      where DeptName ='Production') or
        Dept in (select DeptName
         from Department D2
             where D2.City = D1.City)
```
 $\rightarrow$ What's wrong?

```
CSC343 Introduction to Databases — University of Toronto SQL — 49
```
## **Data Modification in SQL**

 $\rightarrow$ Modification statements include:

- <sup>9</sup>Insertions (**insert**);
- <sup>9</sup>Deletions (**delete**);
- <sup>9</sup>Updates of attribute values (**update**).
- $\rightarrow$  All modification statements operate on a set of tuples (no duplicates.)
- →In the *condition* part of an update statement it is possible to access other relations.

CSC343 Introduction to Databases  $-$  University of Toronto SQL **SQL** – 50

## **Insertions**

```
\rightarrowSyntax:
```
**insert into** *TableName* [ (*AttributeList*) ] < **values** (*ListOfValues*) | *SelectSQL <sup>&</sup>gt;*

ÆUsing **values**:

```
insert into Department(DeptName,City)
  values('Production','Toulouse')
```
 $\rightarrow$ Using a subquery:

```
insert into LondonProducts(select Code, Description
   from Productwhere ProdArea ='London')
```
## **Notes on Insertions**

- $\rightarrow$ The ordering of attributes (if present) and of values is meaningful -- first value for the first attribute, etc.
- $\rightarrow$ If *AttributeList* is omitted, all the relation attributes are considered, in the order they appear in the table definition.
- $\rightarrow$ If *AttributeList* does not contain all the relation attributes, left-out attributes are assigned default values (if defined) or the null value.

#### **Deletions**

```
\rightarrowSyntax:
  delete from TableName [where Condition ]
\rightarrow "Remove the Production department":
  delete from Department
     where DeptName ='Production'
\rightarrow "Remove departments with no employees":
  delete from Department
     where DeptName not in
         (select Dept from Employee)
```

```
CSC343 Introduction to Databases - University of Toronto SQL SQL – 53
```
## **Notes on Deletions**

- → The **delete** statement removes from a table all tuples that satisfy a condition.
- $\rightarrow$  The removal may produce deletions from other tables — if a referential integrity constraint with **cascade** policy has been defined.
- → If the where clause is omitted, delete removes all tuples. For example, to remove all tuples from **Department** (keeping the table schema):

#### **delete from Department**

 $\rightarrow$ To remove table **Department** completely (content and schema):

#### **drop table Department cascade**

CSC343 Introduction to Databases  $-$  University of Toronto SQL **SQL** – 54

# **Updates**<br>→ Syntax:

```
update TableName
     set Attribute = <Expression | SelectSQL | null | 
    default >
    {, Attribute = <Expression | SelectSQL | null | 
    default >}
    [ where Condition ]
\rightarrowExamples:
  update Employee set Salary = Salary + 5
```

```
where RegNo ='M2047'
```

```
update Employee set Salary = Salary * 1.1
  where Dept = 'Administration'
```
### **Notes on Updates**

 $\rightarrow$  As with any side effect statement, the order of updates is important: **update Employee**

**set Salary = Salary \* 1.1 where Salary <= 30**

```
update Employee
 set Salary = Salary * 1.15
 where Salary > 30
```

```
\rightarrowIn this example, some employees may get a
  double raise! How can we fix this?
```

```
CSC343 Introduction to Databases - University of Toronto SQL SQL – 56
```
## **Generic Integrity Constraints**

- → The check clause can be used to express arbitrary constraints during schema definition.
- $\rightarrow$ Syntax:

**check** (*Condition*)

- Æ*Condition* is what can appear in a **where** clause including nested queries.
- **→ For example, the definition of an attribute superior** in the schema of table **Employee**:

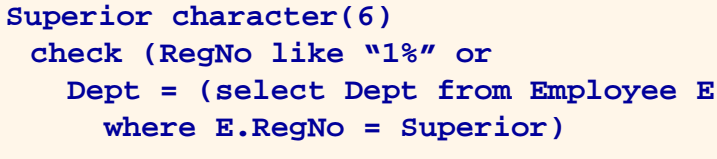

```
CSC343 Introduction to Databases - University of Toronto SQL Mathematics SQL — 57
```
#### **Assertions**

- $\rightarrow$  Assertions permit the definition of constraints independently of table definitions.
- $\rightarrow$  Assertions are useful in many situations -- e.g., to express generic inter-relational constraints.
- **→ An assertion associates a name to a check clause;** syntax:

**create assertion** *AssertName* **check** (*Condition*)

 $\rightarrow$  There must always be at least one tuple in table **Employee**":

**create assertion AlwaysOneEmployee check (1 <= (select count(\*) from Employee))**

CSC343 Introduction to Databases  $-$  University of Toronto SQL **SQL** – 58

### **Views**

- $\rightarrow$  Views are "virtual tables" whose rows are computed from other tables (*base relations*).
- $\rightarrow$ Syntax:

**create view** *ViewName* [(*AttributeList*)] **as** *SelectSQL* [**with** [**local|cascaded**] **check option** ]

 $\rightarrow$ Examples:

```
create view AdminEmployee
  (RegNo,FirstName,Surname,Salary) as
 select RegNo,FirstName,Surname,Salary
 from Employee
where Dept = 'Admin' and Salary > 10
create view JuniorAdminEmployee as
 select * from AdminEmployee
where Salary < 50 with check option
```
## **Notes on Views**

- $\rightarrow$  SQL views cannot be mutually dependent (no recursion).
- $\rightarrow$  check option executes when a view is updated.
- $\rightarrow$  Views can be used to formulate complex queries  $$ views decompose a problem and produce more readable solutions.
- $\rightarrow$  Views are sometimes necessary to express certain queries:
	- $\sqrt{\Omega}$  Queries that combine and nest several aggregate operators;
	- $\sqrt{\frac{1}{2}}$ Queries that make fancy use of the union operator.

CSC343 Introduction to Databases  $-$  University of Toronto SQL **Mathematics** SQL — 60

#### **Views and Queries**

```
\rightarrow "Find the department with highest salary
  expenditures" (without using a view):
    select Dept from Employee
     group by Dept
     having sum(Salary) >= all 
        (select sum(Salary) from 
    Employee
           group by Dept)
\rightarrow This solution may not work with all SQL
  systems.
```
CSC343 Introduction to Databases  $-$  University of Toronto SQL — 61

### **Views and Queries**

 $\rightarrow$  Find the department with highest salary expenditures" (using a view): **create view SalBudget (Dept,SalTotal) as select Dept,sum(Salary) from Employee group by Dept select Dept from SalBudget where SalTotal <sup>=</sup>(select max(SalTotal) from SalBudget)**

CSC343 Introduction to Databases *—* University of Toronto SQL — 62

## **Views and Queries**

CSC343 Introduction to Databases *—* University of Toronto SQL — 63  $\rightarrow$ "Find the average number of offices per department": **Incorrect solution** (SQL does not allow a cascade of aggregate operators): **select** *avg(count***(distinct Office)) from Employee group by Dept Correct solution** (using a view): **create view DeptOff(Dept,NoOfOffices) as select Dept,count(distinct Office) from Employee group by Dept select avg(NoOfOffices) from DeptOffice**

#### **Access Control**

- $\rightarrow$  Every element of a schema can be protected (tables, attributes, views, domains, etc.)
- $\rightarrow$ The owner of a resource (the creator) assigns privileges to the other users.
- A predefined user **system** represents the database administrator and has access to all resources.
- $\rightarrow$  A privilege is characterized by:
	- $\sqrt{a}$  resource;
	- $\checkmark$  the user who grants the privilege;
	- $\checkmark$  the user who receives the privilege;
	- $\checkmark$  the action that is allowed on the resource;
	- CSC343 Introduction to Databases  $-$  University of Toronto SQL **Mathematic SQL** 64  $\checkmark$  whether or not the privilege can be passed on to other users.

## **Types of Privileges**

 $\rightarrow$  SQL offers six types of privilege:

- 9**insert**: to insert a new object into the resource;
- <sup>9</sup>**update**: to modify the resource content;
- 9**delete**: to remove an object from the resource;
- 9**select**: to access the resource content;
- 9**references**: to build a referential integrity constraint with the resource;
- 9**usage**: to use the resource in a schema definition (e.g., a domain)

```
CSC343 Introduction to Databases - University of Toronto SQL SQL – 65
```
#### **grant and revoke**

 $\rightarrow$  To grant a privilege to a user:

**grant** <sup>&</sup>lt;*Privileges* | **all privileges** <sup>&</sup>gt;**on** *Resource***to** *Users* [ **with grant option** ]

 $\rightarrow$  grant option specifies whether the privilege can be propagated to other users.

 $\rightarrow$  For example,

**grant select on Department to Stefano**

 $\rightarrow$ To take away privileges:

**revoke** *Privileges* **on** *Resource* **from** *Users*

[ **restrict** | **cascade** ]

CSC343 Introduction to Databases *—* University of Toronto SQL — 66

## **Database Triggers**

- $\rightarrow$ Triggers (also known as ECA rules) are element of the database schema.
- $\rightarrow$ General form:
	- **on** <sup>&</sup>lt;*event*> **when** <sup>&</sup>lt;*condition*> **then** <sup>&</sup>lt;*action*<sup>&</sup>gt;
	- 9*Event* request to execute database operation
	- 9*Condition -* predicate evaluated on database state
	- 9*Action* execution of procedure that might involve database updates

#### $\rightarrow$ Example:

**on** "updating maximum enrollment limit"

CSC343 Introduction to Databases *—* University of Toronto SQL — 67 **if** "# registered > new max enrollment limit " **then** "deregister students using LIFO policy"

**Trigger Details**

- → Activation occurrence of the *event* that activates the trigger.
- $\rightarrow$  Consideration the point, after activation, when *condition* is evaluated; this can be *immediate* or *deferred*.
	- 9*Deferred* means that *condition* is evaluated when the database operation (*transaction*) currently executing requests to commit.
- **→ Condition might refer to both the state before** and the state after *event* occurs.

## **Trigger Execution**

- $\rightarrow$ This is the point when the *action* part of the trigger is carried out.
- $\rightarrow$ With deferred consideration, execution is also deferred.
- $\rightarrow$  With immediate consideration, execution can occur immediately after consideration or it can be deferred
	- $\checkmark$  If execution is immediate, execution can occur before, after, or instead of triggering event.
	- $\checkmark$ Before triggers adapt naturally to maintaining integrity constraints: violation results in rejection of event.

CSC343 Introduction to Databases *—* University of Toronto SQL — 69

### **Event Granularity**

Event granularity can be:

- $\rightarrow$ **Row-level**: the event involves change of a single row,
	- <sup>9</sup>This means that a single **update** statement might result in multiple events;
- $\rightarrow$ **Statement-level**: here events result from the execution of a whole statement; for example, a single **update** statement that changes multiple rows constitutes a single event.

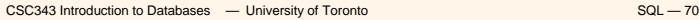

## **Multiple Trigger Executions**

- $\rightarrow$ Should we allow multiple triggers to be activated by a single event?
- $\rightarrow$  If so, how do we handle trigger execution?
	- $\checkmark$  Evaluate one condition at a time and if true immediately execute action; or
	- 9Evaluate all conditions*,* then execute all associated actions*.*
- $\rightarrow$ The execution of an action can affect the truth of a subsequently evaluated condition so the choice is significant.

## **Triggers in SQL-3**

- ÆEvents: **insert**, **delete**, or **update** statements or changes to individual rows caused by these statements.
- $→$ **Condition: Anything allowed in a where clause.**
- $\rightarrow$  Action: An individual SQL statement or a program written in the language of Procedural Stored Modules (PSM) -- which can contain embedded SQL statements.

## **Triggers in SQL-3**

- ÆConsideration = *immediate*  condition can refer to both the state of the affected row or table before *and* after the event occurs.
- ÆExecution = *immediate* can be before or after the execution of the triggering event
- $\rightarrow$ Note that the action of a before-trigger cannot modify the database.
- → Granularity: Both *row-level* and *statementlevel.*

```
CSC343 Introduction to Databases - University of Toronto SQL SQL – 73
```
#### **Before-Trigger with Row Granularity**

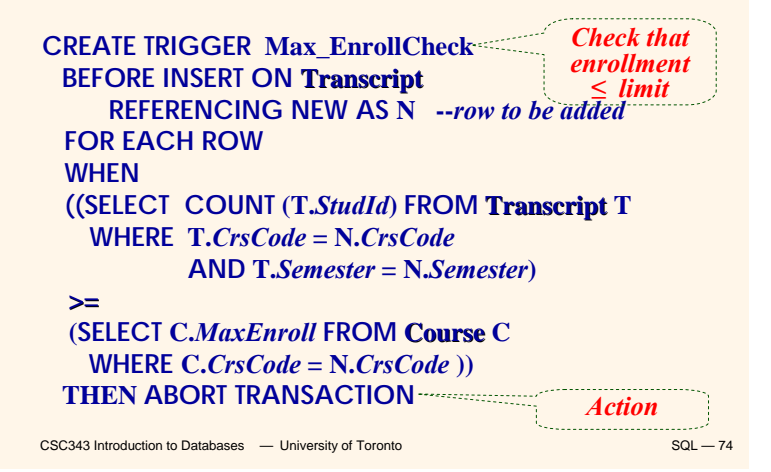

#### **After-Trigger with Row Granularity**

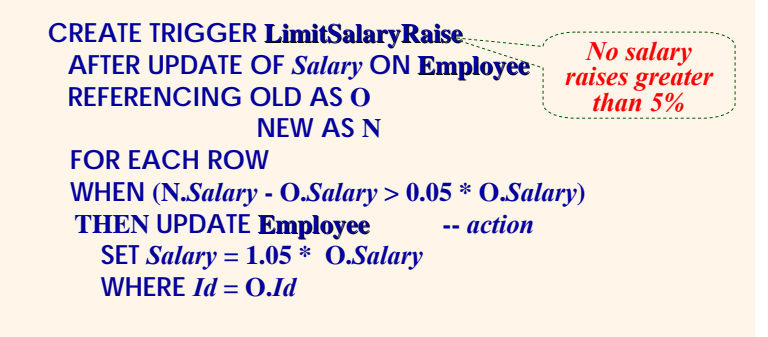

**[Note: The action itself is a triggering event; however, in this case a chain reaction is not possible.]**

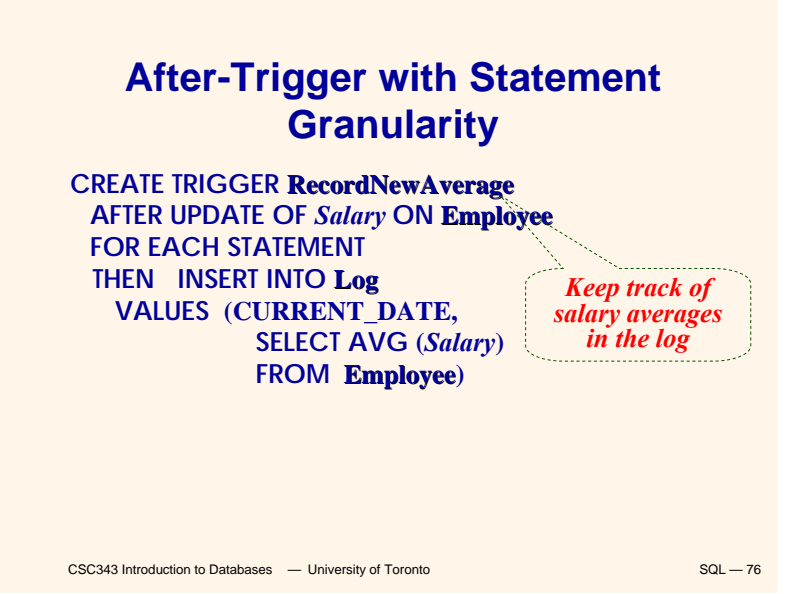